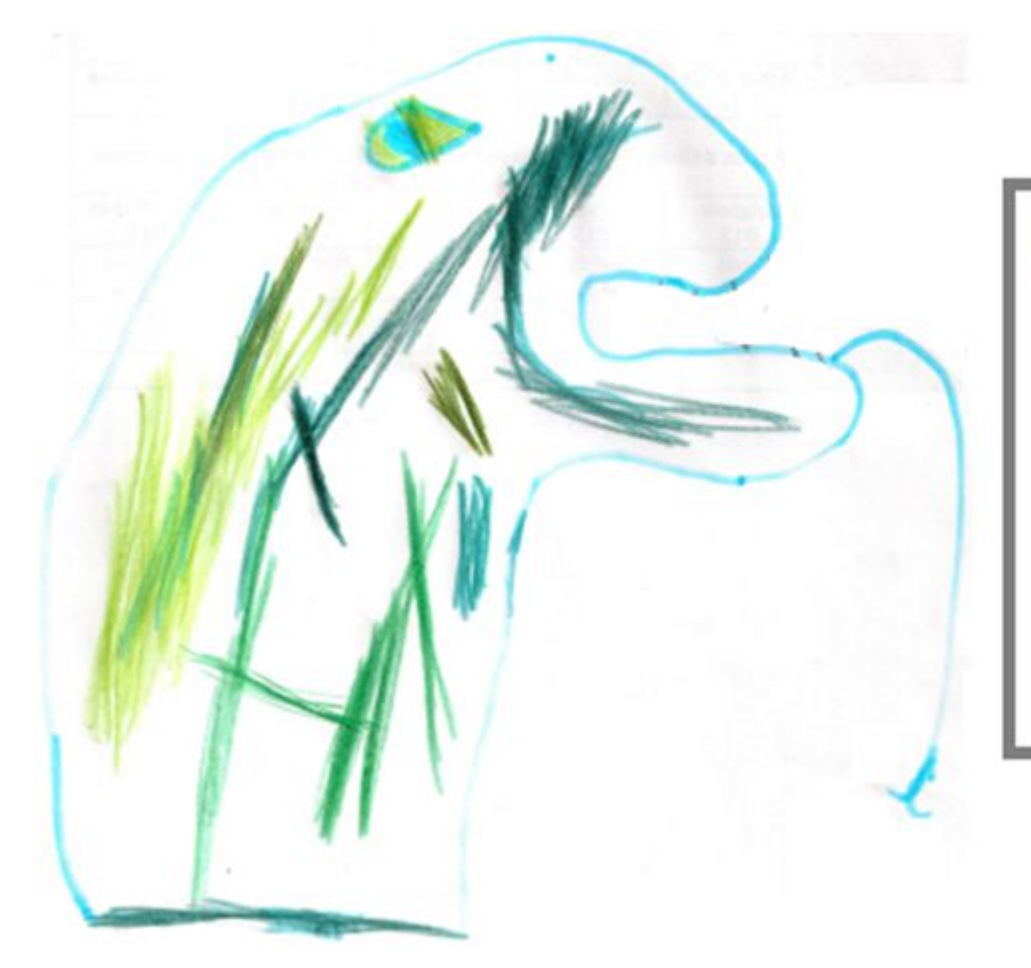

# **PYTHON diapo 12**

# **Listes**

Roblet<sup>2</sup>

dernière MAJ le 06/11/19

# **CE QU'IL FAUT SAVOIR**

- Connaître le rang d'un élément dans une liste
- Calculer la longueur de la liste « L » avec len(L)
- Calculer le nombre d'apparitions de dans la liste « L » avec L.count()
- SLICING en français : « saucissonnage »
- AJOUT d'un élément
- SUPPRESSION d'un élément
- MODIFICATION d'un élément
- CONCATÉNATION de listes
- Ranger une liste dans l'ordre croissant avec L.sort() ou sorted(L)
- Générer une liste de termes d'une suite numérique
- Appliquer des instructions à des éléments d'une liste
- Exercices tests

Une liste est une collection d'éléments rangés dans un ordre précis.

$$
L1=[1,35,7,6]
$$
  
\nL2=[-1,0.5,"bonjour"]  
\nL3=[x,y]

Comme on peut le voir, les éléments d'une liste peuvent être de types différents :

 $\cdots$ 

De plus, le rang d'un élément est son indice. Le premier élément a pour indice 0, le deuxième élément a pour indice 1, etc. Le premier élément de la liste L1 est noté L1[0]. Le deuxième élément de la liste L1 est noté L1[1].

$$
L1 = [1, 35, 7, 6]
$$
  
\n
$$
L2 = [-1, 0.5, "bonjour"]
$$
  
\n
$$
L2 = [-1, 0.5, "bonjour"]
$$
  
\n
$$
L3 = [x, y]
$$
  
\n
$$
L3 = [x, y]
$$

dans la console

 $>>$  L2[1] 0.5  $>>$  L2[2] bonjour

# Remarque importante sur le rang d'un élément

Python attribue aussi le rang -1 au dernier élément de la liste.

```
L4 = [180, 240, 150, 290, 450]1 \quad 2 \quad 30
                        4
     -5 -4 -3 -2 -1
```
dans la console

 $>> L4[4]$ 450  $>>$  L4 $[-1]$ 450 >>>

Que va-t'il s'afficher dans la console ?

 $L5=[-4,3,8,-7,10,2,10]$ 

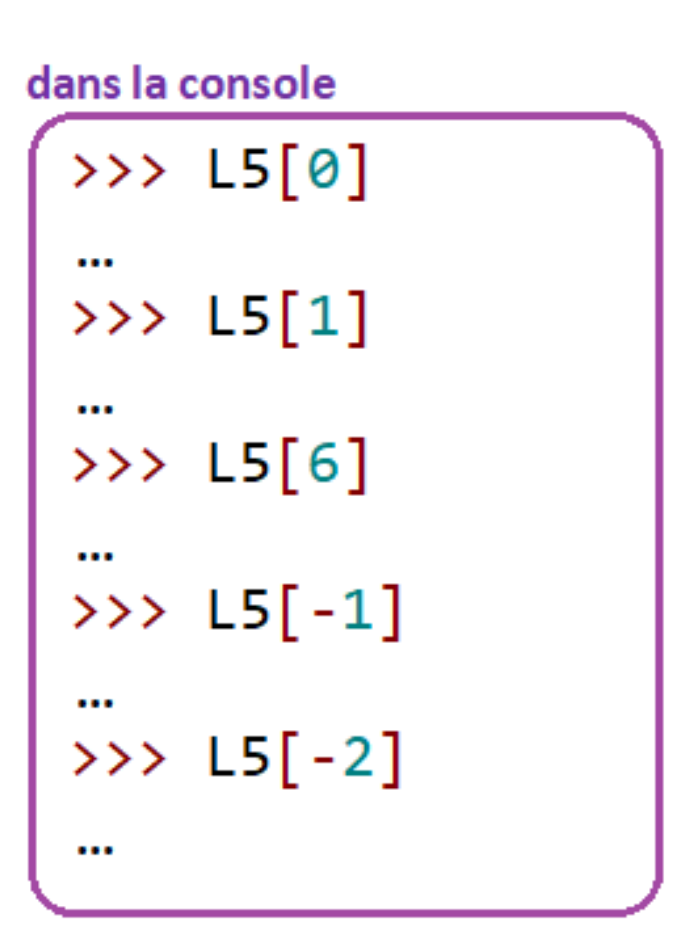

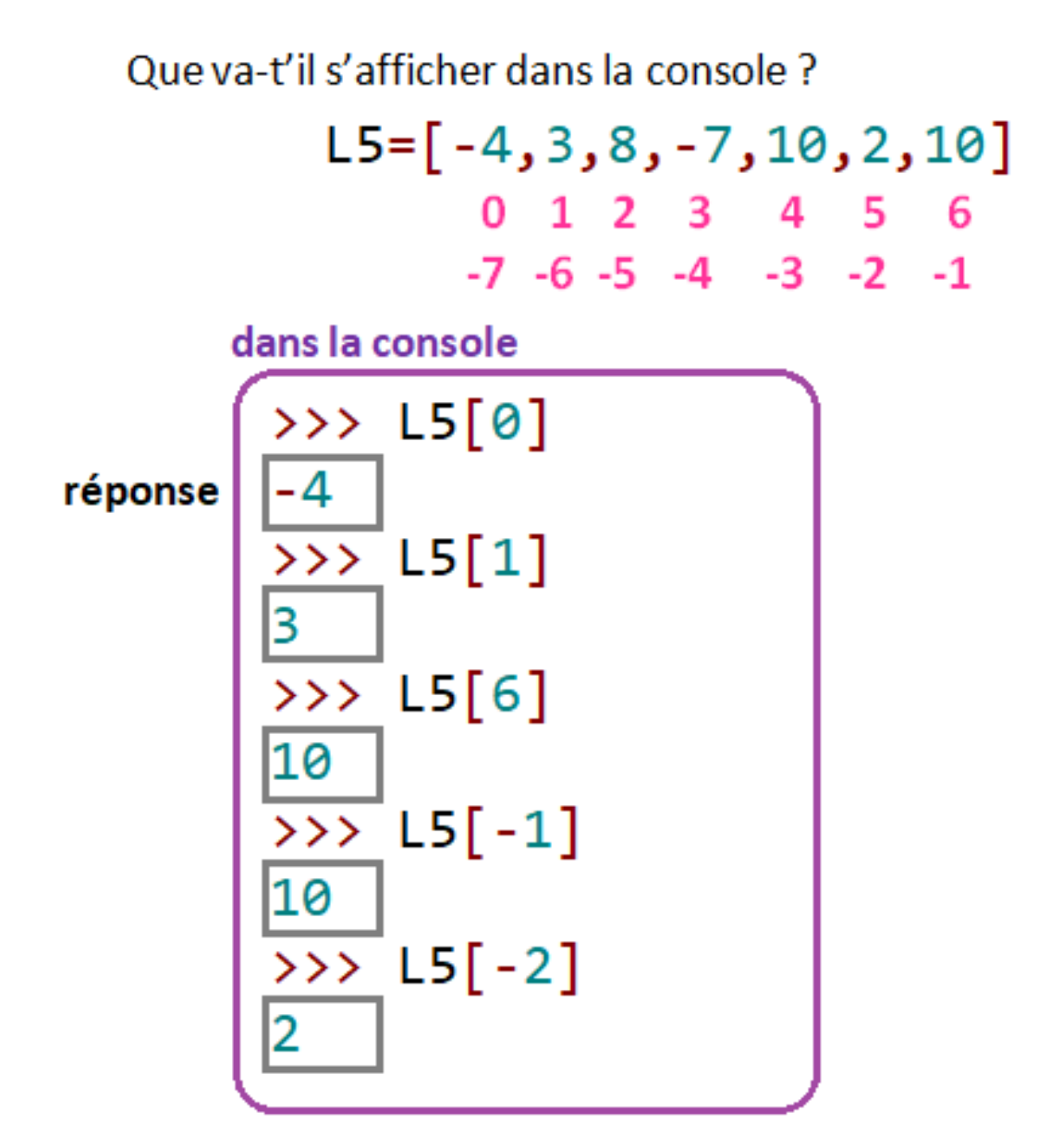

 $len(L)$ calculer la longueur de la liste « L »

exemple  $L5=[-4,3,8,-7,10,2,10]$ 

dans la console  $\gg$  len(L5)

L.count(x) calculer le nombre d'apparitions de  $x$ dans la liste « L »

exemple dans la console >>>  $L5.count(10)$  $\overline{2}$  $\gg$  L5.count(3) 1 >>>  $LS.count(11)$ 0

**SLICING** en français : « saucissonnage »

exemple L5=[-4,3,8,-7,10,2,10]

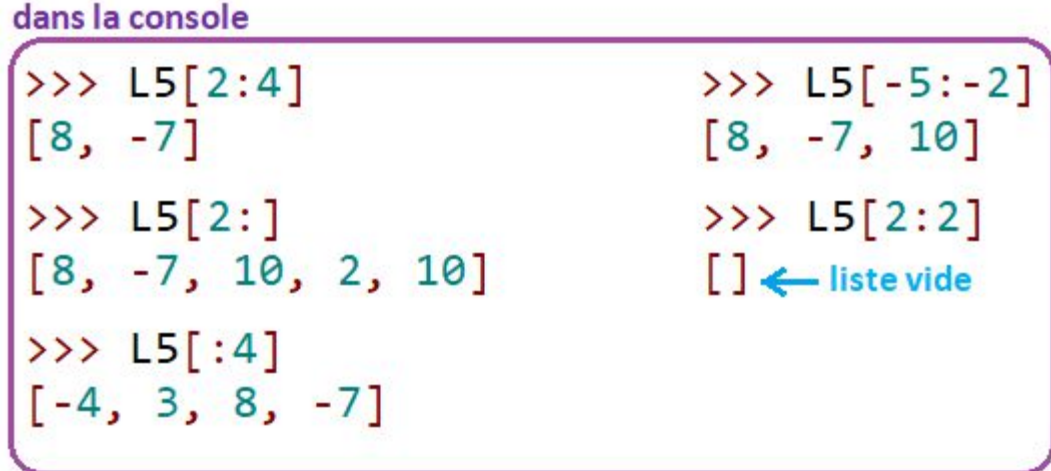

$$
LS = \begin{bmatrix} 0 & 1 & 2 & 3 & 4 & 5 & 6 & 7 \\ -4 & 3 & 8 & -7 & 10 & 2 & 10 \\ 7 & 6 & -5 & -4 & -3 & -2 & -1 \end{bmatrix}
$$

AJOUT d'un élément

example 
$$
L5 = [-4, 3, 8, -7, 10, 2, 10]
$$

L.append $(x)$ ajout de l'élément  $x$  à la fin de la liste L

dans la console

 $\gg$  L5.append(8) >>> L5<br>[-4, 3, 8, -7, 10, 2, 10, 8]

L.insert $(k, x)$ insertion de l'élément  $x$  au rang  $k$ 

dans la console

 $>>$  L5.insert $(4, -6)$ >>> L5<br>[-4, 3, 8, -7, -6, 10, 2, 10] L5=[-4, 3, 8,  $-\frac{\sqrt{6}}{10}$ , 2, 10]  $L5 = [-4, 3, 8, -7, -6, 10, 2, 10]$ 

SUPPRESSION d'un élément

$$
exemple L5=[-4,3,8,-7,10,2,10]
$$

 $del$  L[k] suppression de l'élément de rang k de la liste L

dans la console

>>> del  $L5[4]$ >>> L5<br>[-4, 3, 8, -7, 2, 10]

L5=[-4, 3, 8, -7,  $\mathbb{X}$ , 2, 10]

Remarque : on peut aussi supprimer directement une partie de la liste

dans la console

 $>>$  del  $LS[2:6]$  $>>$   $L5$  $[-4, 3, 10]$ 

 $L5 = [-4, 3, \mathbf{X}, \mathbf{X}, \mathbf{X}, \mathbf{X}]$  10]

## **MODIFICATION d'un élément**

exemple  $L5 = [-4, 3, 8, -7, 10, 2, 10]$ 

dans la console

 $>>$  L5[2]=11  $>> 15$  $[-4, 3, 11, -7, 10, 2, 10]$ >>>  $LS[1]$ ="bonjour"  $>>$   $L5$ >>> L5<br>[-4, 'bonjour', 11, -7, 10, 2, 10]

Remarque : on peut aussi modifier une partie de la liste

dans la console

$$
\begin{array}{c}\n\text{>>> } \text{LS}[2:5] = [0, 0, 1] \\
\text{>>> } \text{LS} \\
[-4, 3, 0, 0, 1, 2, 10] \\
\text{>>> } \text{LS}[2:5] = [0, 0] \\
\text{>>> } \text{LS} \\
[-4, 3, 0, 0, 2, 10]\n\end{array}
$$

On remarquera que l'on a remplacé un segment de 3 éléments par un segment de 2 éléments, la longueur de la liste a donc été diminuée de 1.

## **Diapo 12 Listes CONCATÉNATION**

« Concaténer » des listes signifie les rassembler.

Avec Python on peut concaténer des listes grâce à l'opérateur « + ».

example 
$$
LS=[-4,3,8,-7,10,2,10]
$$
  
 $LS=[9,5]$ 

```
>> L5+L6
 -4, 3, 8, -7, 10, 2, 10, 9,
             \overline{15}>> L6+L5
[9, 5, -4, 3, 8, -7, 10, 2, 10]15
  L6
>>> L6+[2,2,0][9, 5, 2, 2, 0]16
\rightarrow [18, 20, 15] + [29, 22]
[18, 20, 15, 29, 22]
```
## L.SORT() ou SORTED(L) ?

Dans les 2 cas, les éléments de la liste sont rangés dans l'ordre croissant.

## exemple  $L5 = [-4, 3, 8, -7, 10, 2, 10]$

Comparons:

dans la console

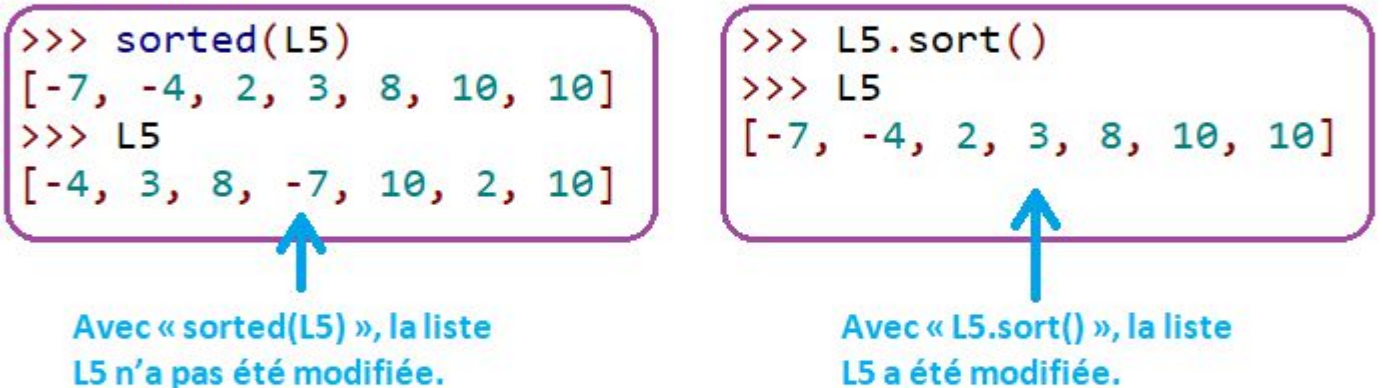

Remarque si l'on veut ranger une liste dans l'ordre décroissant :

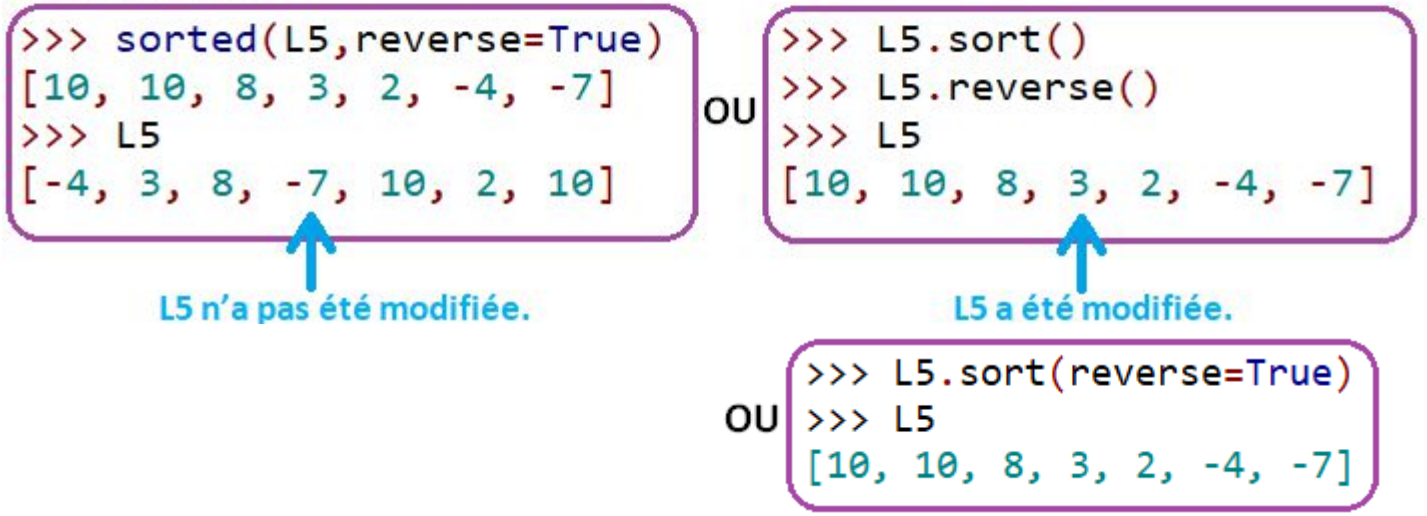

## **GÉNÉRER UNE LISTE de termes d'une suite**

L=[ $\sqrt{\frac{1}{n}}$  expression de  $U_n$  for  $\sqrt{n}$  in range $(\sqrt{k})$  ]

Crée la liste des  $U_n$ pour  $n$  allant de 0 à (k-1).

#### exemple

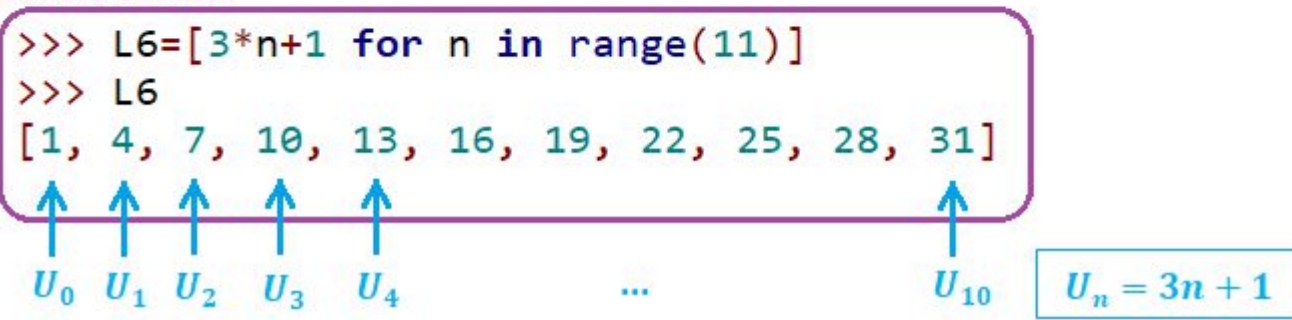

## APPLIQUER DES INSTRUCTIONS à des éléments d'une liste

Parcourt les éléments de la liste et applique les instructions pour chacun d'eux.

#### exemple

for  $k$  in  $liste$  :

 $|$ instruction(s) $|$ 

```
L5 = [-4, 3, 8, -7, 10, 2, 10]for k in L5:
    k=k+1print(k)print(L5)
```
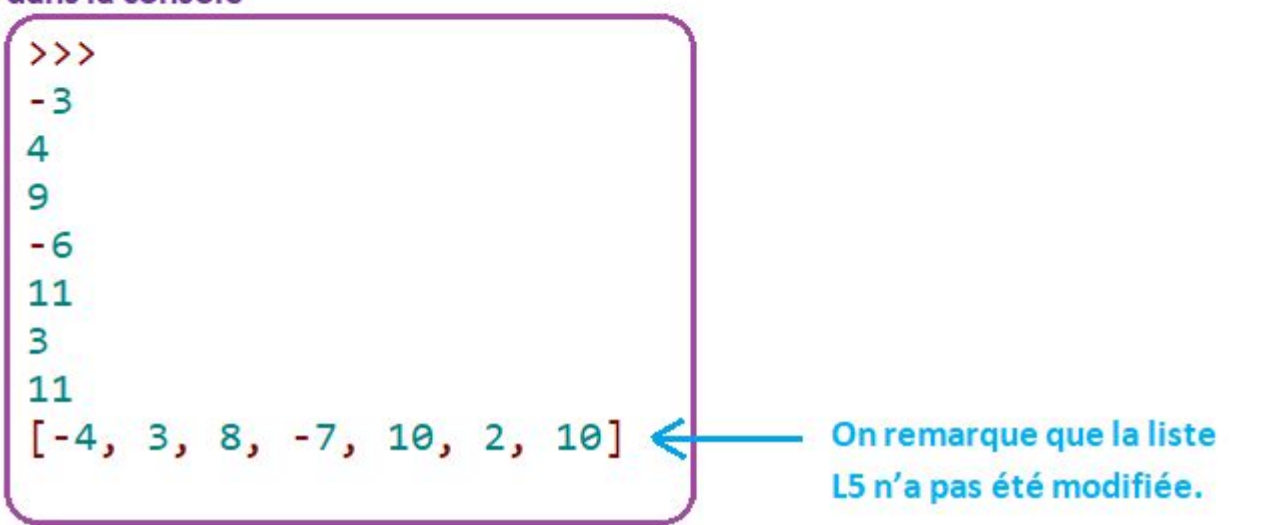

Traduire les commandes Scratch suivantes en commandes Python :

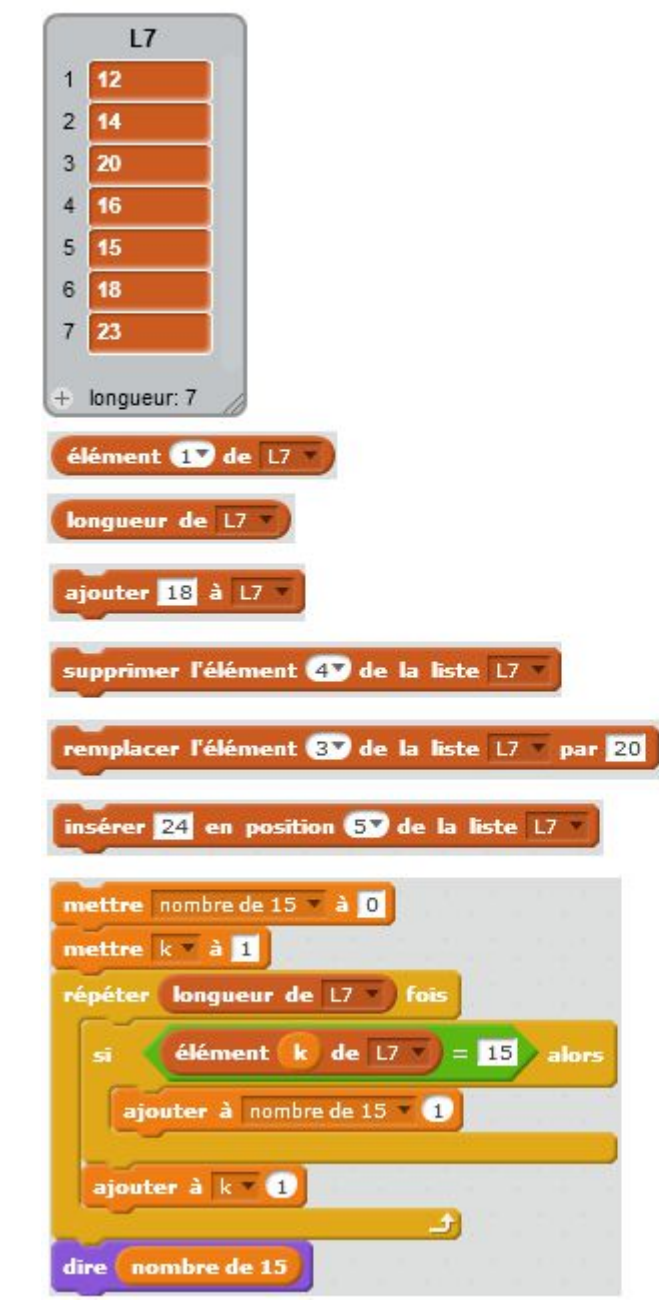

Traduire les commandes Scratch suivantes en commandes Python :

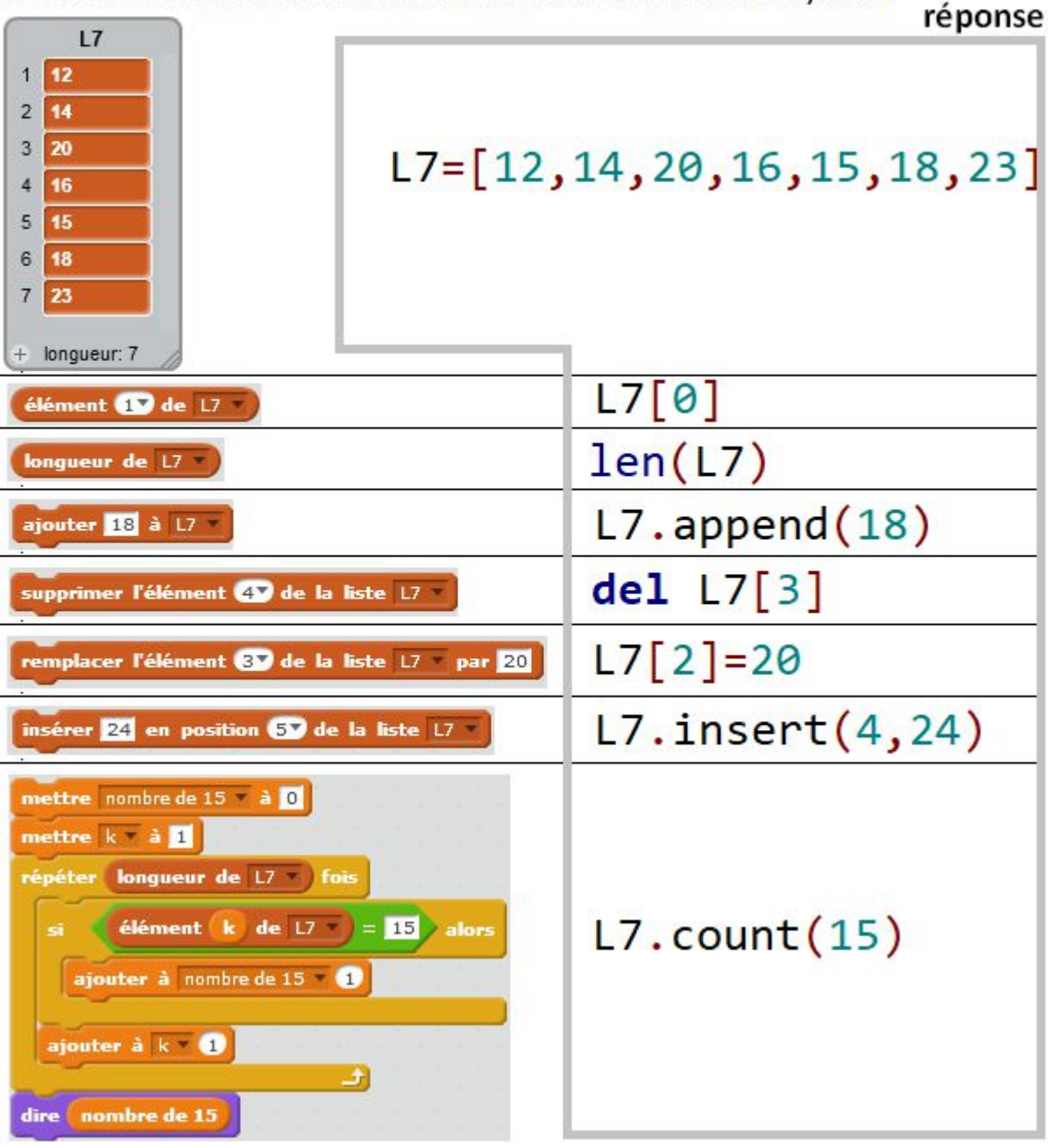

Quelle ligne de commande doit-on taper pour passer

de la liste actuelle à la liste voulue ?

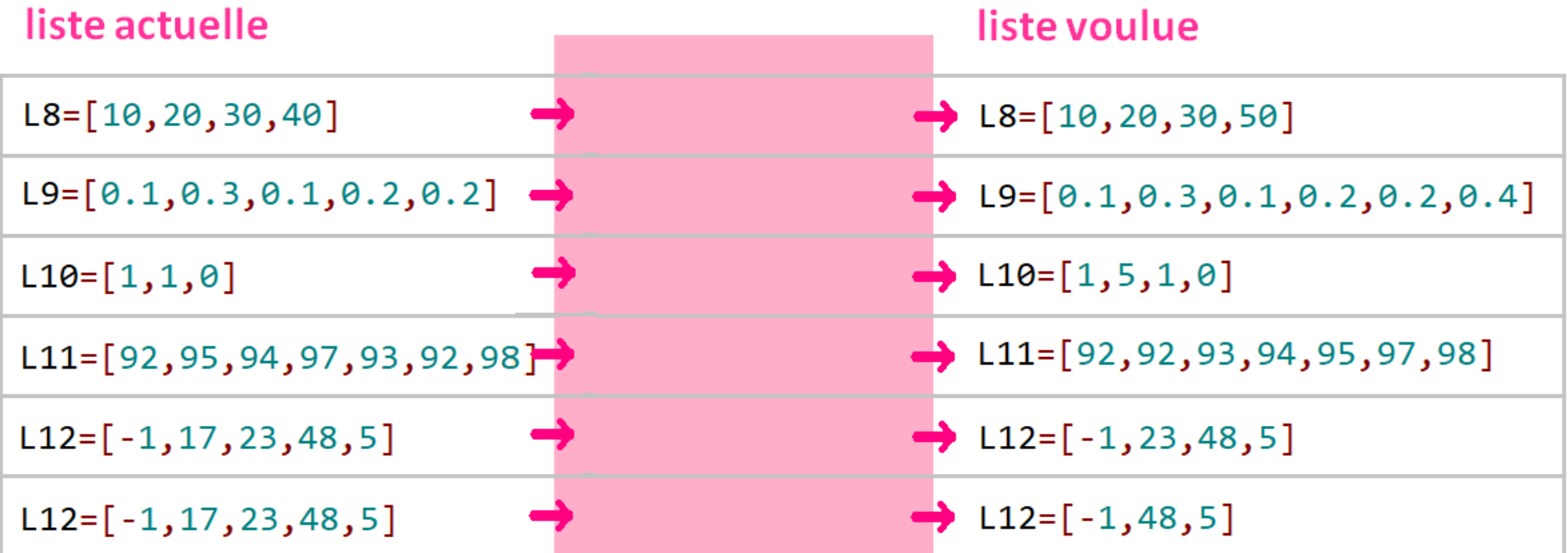

Quelle ligne de commande doit-on taper pour passer

de la liste actuelle à la liste voulue ?

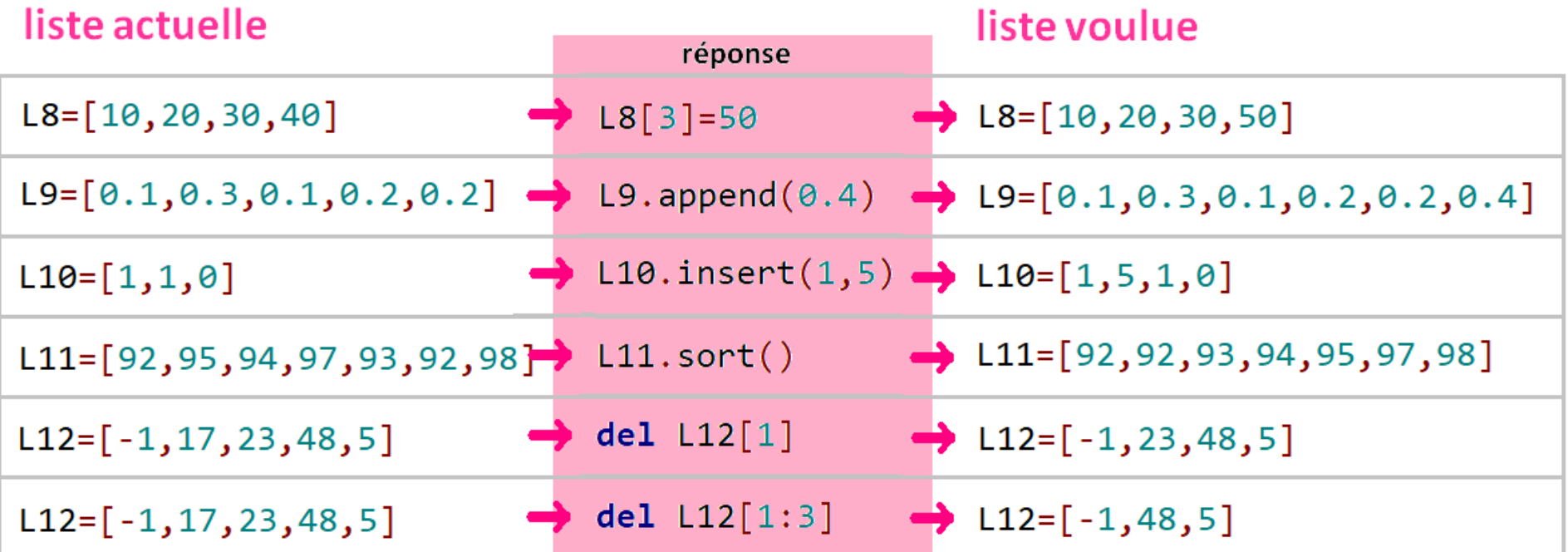

Donner la commande en Python qui crée la liste des  $U_n = 50 + 10 \times n$ pour  $n$  allant de 0 à 30.

Donner la commande en Python qui crée la liste des  $U_n = 50 + 10 \times n$ pour  $n$  allant de 0 à 30.

## réponse

 $L13 = [50 + 10^* n$  for n in range(31)]